## CINECA

#### DOTTORATI - IMPRESE

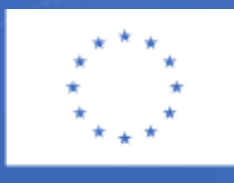

**Finanziato** dall'Unione europea NextGenerationEU

#### **INDICE**

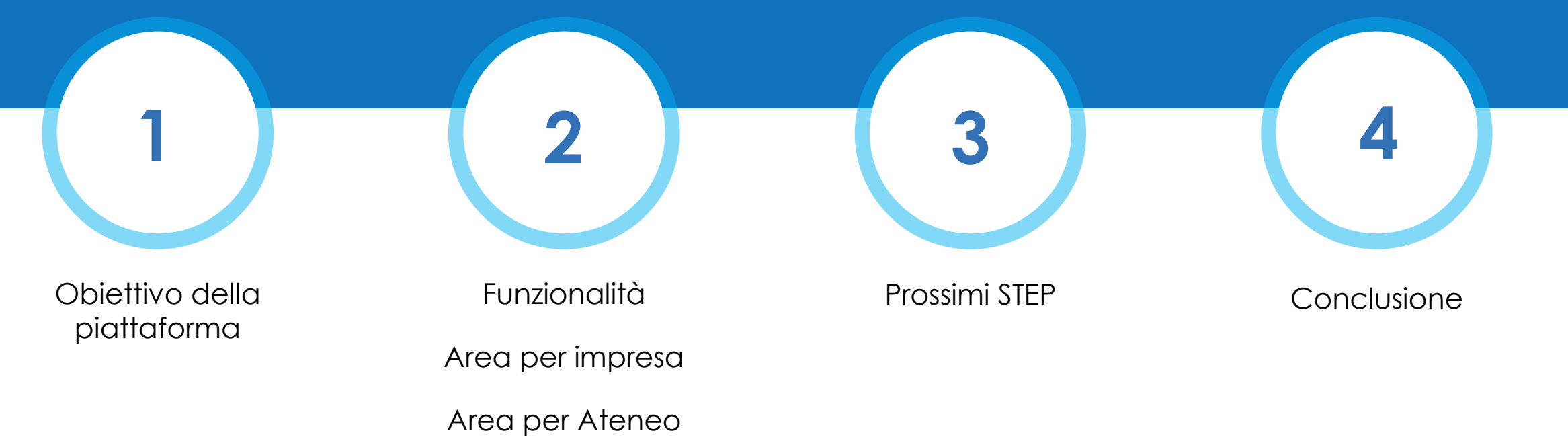

## **OBIETTIVO PIATTAFORMA**

- Vetrina per favorire scambio informazioni atenei-imprese sui corsi di dottorato
- **Unico punto di incontro tra domanda e offerta** 
	- Facilita e accorcia lo scambio comunicativo e documentale

### **FUNZIONALITA' IMPRESA**

**Registrazione** (dati utente e dati impresa)

**Homepage informativa** (Bacheca con info, news e documenti)

**Cerca** (Titolo dottorato, ciclo, area, impresa, parole chiave, istituzioni)

**Comunicazioni** (Chat impresa / ateneo)

**Partecipazioni** (Riepilogo per impresa in cui visualizza le sue «candidature» con atenei)

**Bacheca** (Consultazione di documentazione fornita dagli uffici)

#### **FUNZIONALITA' ATENEO**

**Accesso** (Link dalla piattaforma di accreditamento)  $\bullet$ 

**Homepage informativa** (Bacheca con info, news e documenti)

**Cerca** (Procedura di ricerca di Corsi di Ateneo)

**Comunicazioni (**Chat impresa / ateneo)

**Contatti** (Delega a più Referenti di Ateneo)

**Partecipazioni** (Riepilogo delle imprese che hanno inoltrato «candidatur  $\blacktriangledown$ 

 $\blacktriangledown$ **Bacheca** (Condivisione di documentazione)

## **CERCA**

#### ➢ TITOLO DEL DOTTORATO

➢ CICLI

#### ➢ AREA (specifica)

➢ IMPRESA

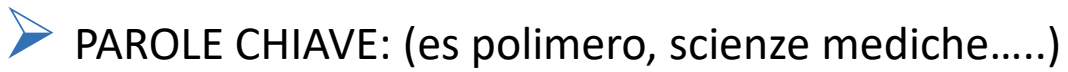

#### ➢ ISTITUZIONI (Atenei)

Nei risultati che si ottengono cliccando su **codice dottorato** si entra nella scheda di dettaglio del corso di dottorato.

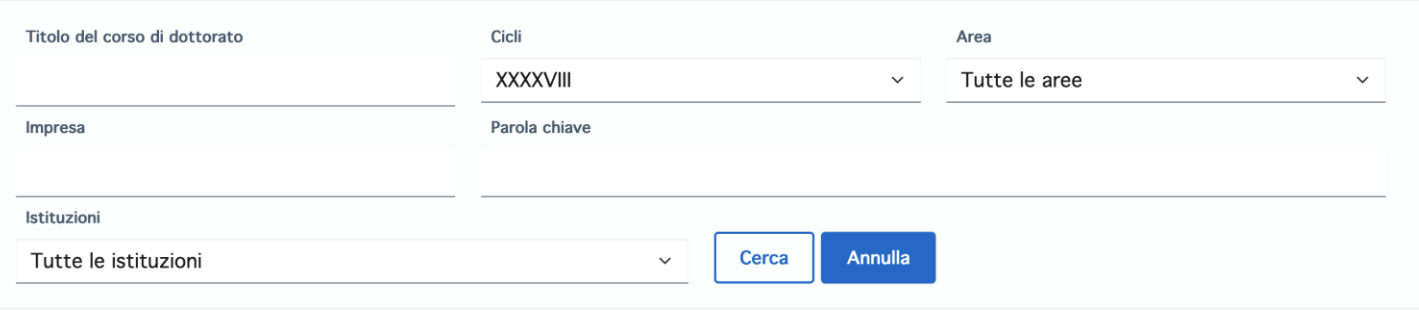

### **AZIONI**

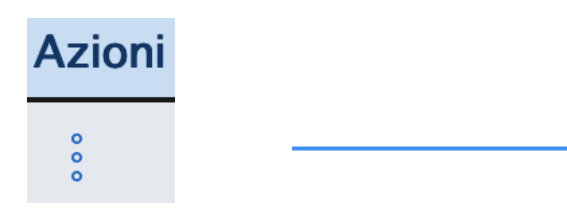

#### **Contatta l'ateneo**

Partecipa come impresa e finanzia una borsa di studio Visualizza dettagli imprese convenzionate Nuove imprese partecipanti

➢ CONTATTO CON ATENEO

➢ PARTECIPAZIONE COME IMPRESA (**Proposta dell'impresa di nuovo bando di dottorato)**

➢ VISUALIZZAZIONE IMPRESE GIA' CONVENZIONATE

➢ ELENCO NUOVE IMPRESE ENTRATE IN CONTATTO CON ATENEO

#### **COMUNICAZIONI**

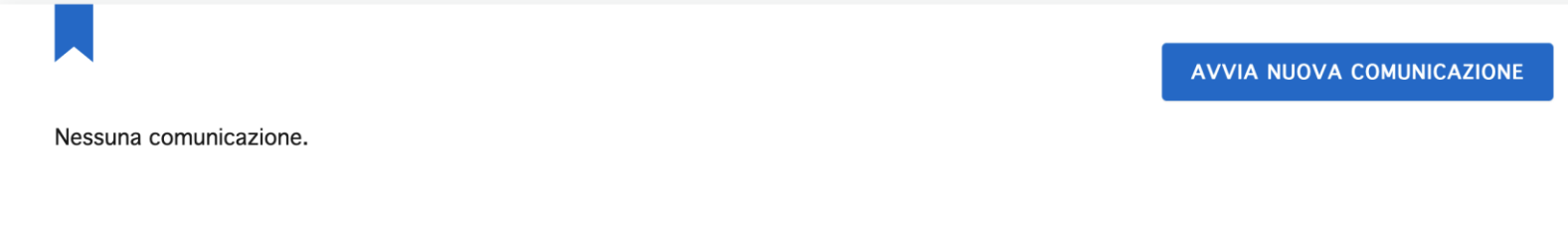

➢ AVVIA COMUNICAZIONE DA ELENCO ATENEO (per l'impresa) o da ELENCO IMPRESE (per l'Ateneo)

## **PARTECIPAZIONI (IMPRESA)**

#### Partecipazioni come impresa

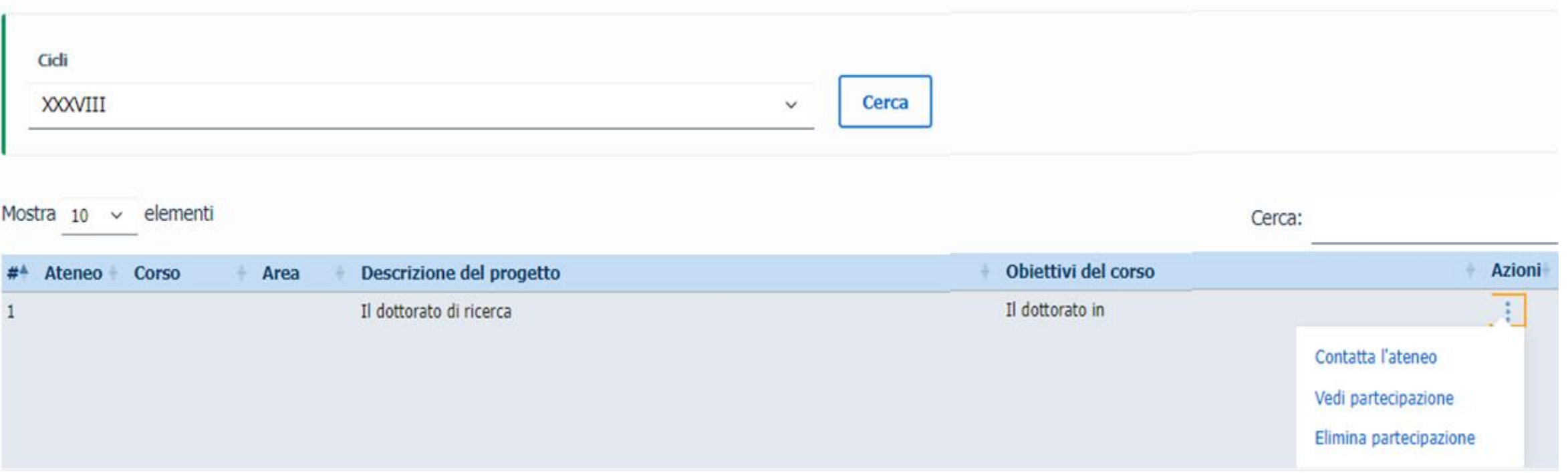

# **PARTECIPAZIONI (ATENEO)**

#### **Partecipazioni imprese**

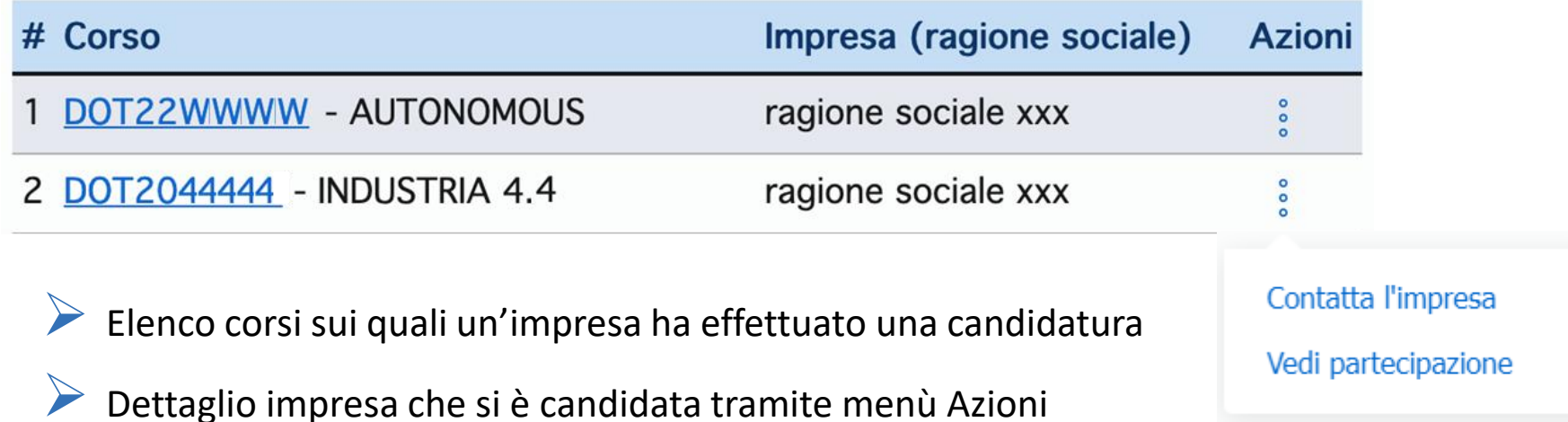

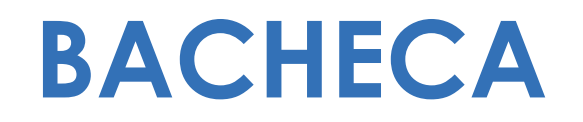

➢ L'Ateneo può caricare i documenti utili alla convenzione ateneo-impresa e renderli disponibili alle imprese.

➢ L'impresa può visualizzare e scaricare tutti i documenti pubblicati dagli Atenei, utili alla convenzione ateneo-impresa.

## **PROSSIMI STEP**

➢ Accessibilità – Accesso SPID

➢ Miglioramenti di usabilità alla piattaforma - interventi continui

#### **CONCLUSIONI**

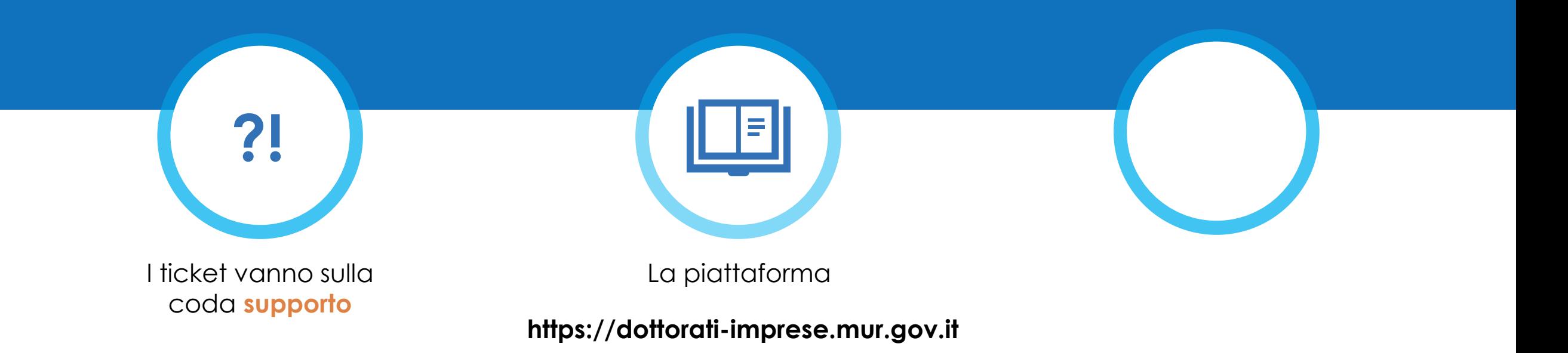

# **CINECA**

**www.cineca.it**